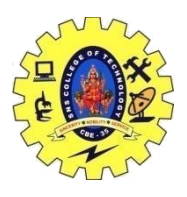

## SNS COLLEGE OF TECHNOLOGY, COIMBATORE –35 (An Autonomous Institution) DEPARTMENT OF COMPUTER SCIENCE AND ENGINEERING

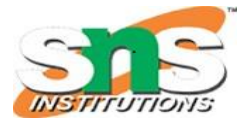

### **STREAMS**

In [C++](https://www.geeksforgeeks.org/c-plus-plus/) there are number of stream classes for defining various streams related with files and for doing input-output operations. All these classes are defined in the file **iostream.h**. Figure given below shows the hierarchy of these classes.

- 1. **ios class** is topmost class in the stream classes hierarchy. It is the base class for **istream, ostream,** and **streambuf** class.
- 2. **istream** and **ostream** serves the base classes for **iostream** class. The class **istream** is used for input and **ostream** for the output.
- 3. Class **ios** is indirectly inherited to **iostream** class using **istream** and **ostream**. To avoid the duplicity of data and member functions of **ios** class, it is declared as virtual base class when inheriting in **istream** and **ostream** as

```
class istream: virtual public ios
{
};
class ostream: virtual public ios
{
};
```
The **withassign classes** are provided with extra functionality for the assignment operations that's why **\_withassign** classes.

#### **Facilities provided by these stream classes.**

- 1. **The ios class:** The ios class is responsible for providing all input and output facilities to all other stream classes.
- 2. **The istream class:** This class is responsible for handling input stream. It provides number of function for handling chars, strings and objects such as **get, getline, read, ignore, putback** etc.. **Example:**

```
#include <iostream>
using namespace std;
int main()
{
     char x;
     // used to scan a single char
     cin.get(x);
```
16CST251 & Object Oriented Programming using C++ By Ms.S.Vasuki

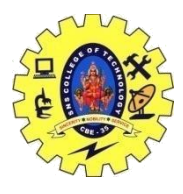

# SNS COLLEGE OF TECHNOLOGY, COIMBATORE –35 (An Autonomous Institution)

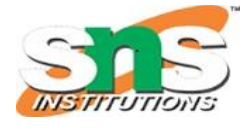

DEPARTMENT OF COMPUTER SCIENCE AND ENGINEERING

```
cout << x;
}
```
#### **Input:**

#### g **Output:**

#### g

**The ostream class:** This class is responsible for handling output stream. It provides number of function for handling chars, strings and objects such as **write, put** etc..

#### **Example:**

```
#include <iostream>
using namespace std;
int main()
{
     char x;
     // used to scan a single char
     cin.get(x);
     // used to put a single char onto the screen.
     cout.put(x);
}
```
#### 1. **Input:**

```
g
Output:
g
```